# Multi-Agent Oriented Programming – Environment Oriented Programming – The CArtAgO Platform

#### Olivier Boissier

ENS Mines Saint-Etienne http://www.emse.fr/~boissier

Ecole Nationale<br>Supérieure des Mines

"Web Intelligence" Master — October 2013

Thanks to A. Ricci, M. Piunti, DEIS Univ. Bologna, Cesena Italy, for providing most of the slides and figures

# **Outline**

- 1 Origins and Fundamentals
- <sup>2</sup> Environment Oriented Programming
- <sup>3</sup> Agent & Artifact Model
- <sup>4</sup> CArtAgO
- <sup>5</sup> Programming Artifacts
- <sup>6</sup> Programming Jason Agents & Artifacts

### Fundamentals EOP A&A CArtAgO Artifacts Jason & Artifacts Notion of Environment in MAS

- The notion of environment is intrinsically related to the notion of agent and multi-agent system
	- "An agent is a computer system that is situated in some environment and that is capable of autonomous action in this environment in order to meet its design objective" [Wooldrige and Jennings, 1995]
	- "An agent is anything that can be viewed as perceiving its environment through sensors and acting upon the environment through effectors." [Russell and Norvig, 2003]
- This notion includes both **physical** and **software** environments

### Fundamentals EOP A&A CArtAgO Artifacts Jason & Artifacts Classic Properties of Environment in MAS

- Basic classification [Russell and Norvig, 2003]
	- *Accessible* versus *inaccessible*: indicates whether the agents have access to the complete state of the environment or not
	- *Deterministic* versus *non deterministic*: indicates whether a stage change of the environment is uniquely determined by its current state and the actions selected by the agents or not
	- *Static* versus *Dynamic*: indicates whether the environment can change while an agent deliberates or not
	- *Discrete* versus *Continuous*: indicates whether the number or percepts and actions are limited or not
- **•** Further classification [Ferber, 1999]
	- *Centralized* versus *Distributed*: indicates whether the environment is a single monolithic system or a set of cells or places assembled in a network
	- *Generalized* versus *Specialized*: indicates whether the environment is independent of the kind of actions that can be performed by agents or not.

### Action Models

### Example of "Agents in Environment" Approach

- **•** Action defined as a transition of the environment state:
	- from an observational point of view, the result of the behavior of an agent -its action- is directly modelled by modifying the environmental state variables
	- $\rightarrow$  not fully adequate for modelling Multi-Agent Systems: several agents are acting concurrently on a shared environment (concurrent actions)
- Influence & reactions [Ferber and Muller, 1996]: clear distinction between the products of the agents' behavior and the reaction of the environment
	- *influences* come from inside the agents and are attempts to modify the course of events in the world
	- *reactions* are produced by the environment by combining influences of all agents, given the local state of the environment and the laws of the world
- $\rightarrow$  handling simultaneous activity in the MAS

```
"Web Intelligence" Master, October 2013 5 / 87
```
Fundamentals EOP A&A CArtAgO Artifacts Jason & Artifacts

# Example of "Environment in Agents" Approach

MOVINGBEHAVIOR METHODSFOR: PRIVATE-PRIMITIVES PRIMCHOOSEARANDOMPLACE *|* PLACES <COLLECTION> P <AGENTSPLACE> NOPLACES *|* P:=SELF PLACE. P ISNIL IFTRUE: [ˆNIL]. NOPLACES:=P NONOBSTACLENEIGHBOURS. PLACES:=NOPLACES SELECT: [:PP *|* SELF CANHEADTO: PP]. PLACES ISEMPTY IFTRUE: [PLACES := NOPLACES].  $\text{PLACES AT:}$  ((RND NEXT) \* (PLACES SIZE - 1)) ROUNDED + 1 ...

#### Example of MANTA Programming [Drogoul, 2003]

#### inputs: state, the initial state of the environment UPDATE-FN, function to modify the environment *agents*, a set of agents *termination*, a predicate to test when we are done repeat for each agent in agents do  $PERCEPT[agent] \leftarrow GET-PERCEPT(agent, state)$ end for each agent in agents do

procedure RUN-ENVIRONMENT(state, UPDATE-FN agents, termination)

ACTION[agent] < PROGRAM[agent](PERCEPT[agent]) end state  $\leftarrow$  UPDATE-FN(actions, agents, state) until termination(state)

#### [Russell and Norvig, 2003]

Fundamentals EOP A&A CArtAgO Artifacts Jason & Artifacts

"Web Intelligence" Master, October 2013 6 / 87

# Environment along Agent Perspective

- Agent-Oriented Programming perspective
	- languages / platforms for programming agents and MAS
		- Agent-0, Placa, April, Concurrent Metatem, ConGolog / IndiGolog, AgentSpeak, AgentSpeak(L) / Jason, 3APL, IMPACT, Claim/Sympa, 2APL, GOAL, Dribble, etc
		- Jack, JADE, JADEX, AgentFactory, Brahms, JIAC, etc
- **•** Environment support
	- typically minimal: most of the focus is on agent architecture & agent communication
	- in some cases: basic environment API: for "customising" the MAS with a specific kind of environment

### Environment in the Jason Platform

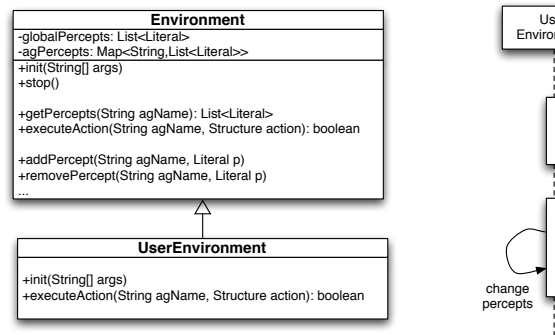

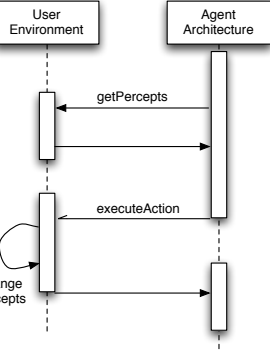

### Summary (1)

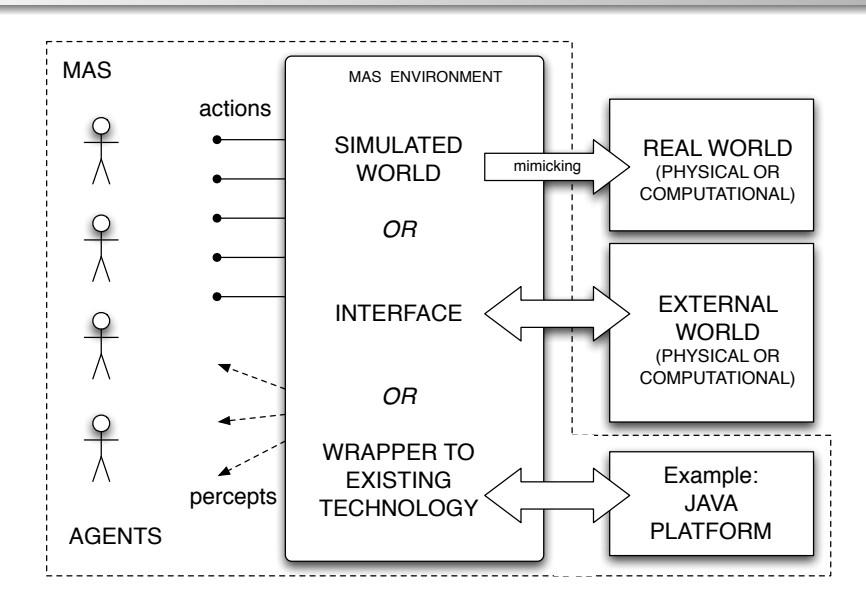

"Web Intelligence" Master, October 2013 10 / 87

"Web Intelligence" Master, October 2013 9 / 87

Fundamentals EOP A&A CArtAgO Artifacts Jason & Artifacts Summary (2)

- In most cases, no direct support.
- $\rightarrow$  Indirectly supported by lower-level implementing technology (e.g. Java)
- In some cases, first environment API
- $\rightsquigarrow$  useful to create simulated environments or to interface with external resources
	- simple model: a single / centralised object
	- defining agent (external) actions: typically a static list of actions, shared by all the agents
	- generator of percepts: establishing which percepts for which agents

 Origins and Fundamentals Environment Oriented Programming <sup>3</sup> Agent & Artifact Model 4 CArtAgO Programming Artifacts Programming Jason Agents & Artifacts

#### Fundamentals EOP A&A CArtAgO Artifacts Jason & Artifacts

### Environment as a first-class abstraction in MAS

- Considering environment as an explicit part of the MAS
- Providing an exploitable design and programming abstraction to build MAS applications
- **o** Outcome
	- Clear distinction between the responsibilities of the agent and those of the environment
	- Separation of concerns
- Improving the engineering practice with three support levels

"Web Intelligence" Master, October 2013 13 / 87

Bridges the conceptual gap between the agent abstraction and

- basic interface support
- abstraction support

Fundamentals EOP A&A CArtAgO Artifacts Jason & Artifacts

Abstraction Support

• interaction-mediation support

low-level details of the deployment context

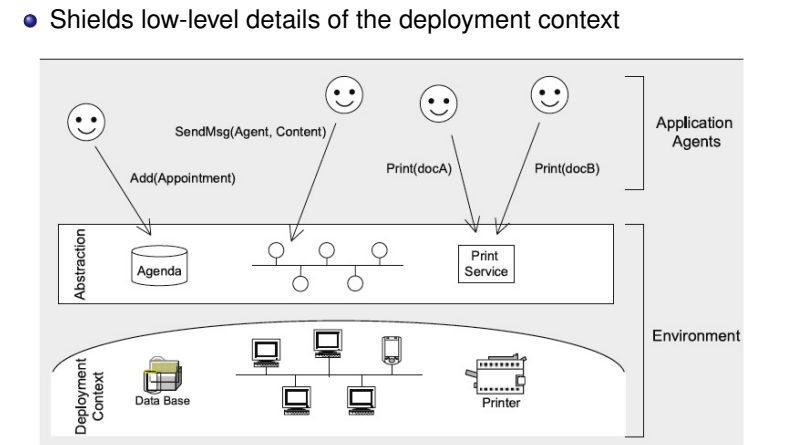

Figure from [Weyns et al., 2007]

### Basic Interface Support

The environment enables agents to access the deployment context

- i.e. the hardware and software and external resources with which the MAS interacts
- e.g. sensors and actuators, a printer, a network,a database, a Web service, etc.

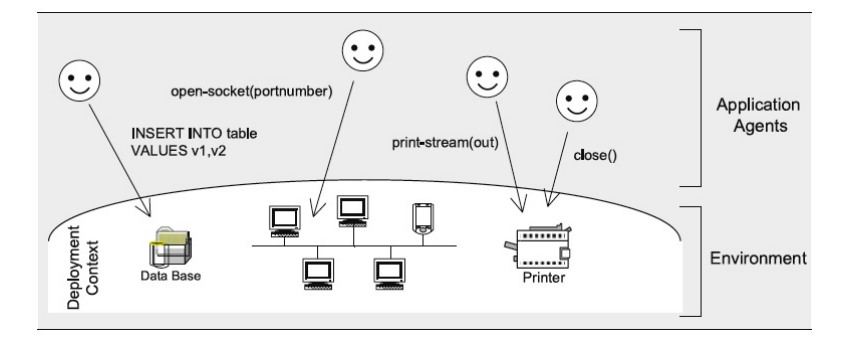

#### Figure from [Weyns et al., 2007]

"Web Intelligence" Master, October 2013 14 / 87

### Fundamentals EOP A&A CArtAgO Artifacts Jason & Artifacts Interaction-Mediation Support

- Regulate the access to shared resources
- Mediate interaction between agents

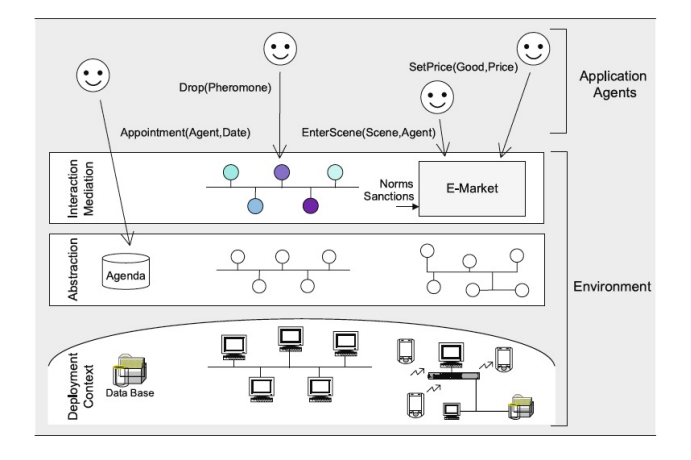

Figure from [Weyns et al., 2007]

### Environment Definition Revised

#### Environment Definition [Weyns et al., 2007]

The environment is a first-class abstraction that provides the surrounding conditions for agents to exist and that mediates both the interaction among agents and the access to resources

#### Fundamentals EOP A&A CArtAgO Artifacts Jason & Artifacts

### Highlights 1/2

- *First-class abstraction*
	- Environment as an independent building block in the MAS,
	- encapsulating its own clear-cut responsibilities, irrespective of the agents
- The environment provides the *surrounding conditions* for agents to exist
	- environment as an essential part of every MAS
	- $\bullet$  the part of the world with which the agents interact, in which the effects of the agents will be observed and evaluated

"Web Intelligence" Master, October 2013 18/87

"Web Intelligence" Master, October 2013 17/87

Fundamentals EOP A&A CArtAgO Artifacts Jason & Artifacts Highlights 2/2

- Environment as a *glue*
	- on their own, agents are just individual loci of control.
	- to build a useful system out of individual agents, agents must be able to interact
	- the environment provides the glue that connects agents into a working system
- The environment *mediates* both the interaction among agents and the access to resources
	- it provides a medium for sharing information and mediating coordination among agents
		- as a mediator, the environment not only *enables interaction*, it also *constrains it*
		- as such, the environment provides a design space that can be exploited by the designer

#### Fundamentals EOP A&A CArtAgO Artifacts Jason & Artifacts Responsibilities 1/3

- *Structuring* the MAS
	- the environment is a shared "space" for the agents, resources, and services which structures the whole system
- in terms of:
	- *physical* structure
		- refers to spatial structure, topology, and possibly distribution
	- *interaction* structure
		- refers to infrastructure for message transfer, infrastructure for stigmergy, or support for implicit communication
	- *social* structure
		- refers to the embodiement of the organizational structure within the environment

### Responsibilities 2/3

- Embedding *resources* and *services*
	- resources and services can be situated either in the physical structure or in the abstraction layer introduced by the environment
	- the environment should provide support at the abstraction level shielding low-level details of resources and services to the agents
- Encapsulating a *state* and *processes*
	- besides the activity of the agents, the environment can have processes of its own, independent of agents
		- example: evaporation, aggregation, and diffusion of digital pheromones
	- It may also provide support for maintaining agent-related state
		- for example, the normative state of an electronic institution or tags for reputation mechanisms

Fundamentals EOP A&A CArtAgO Artifacts Jason & Artifacts

### Responsibilities 3/3

- **•** *Ruling* and *governing* function
	- the environment can define different types of rules on all entities in the MAS.
		- constraints imposed by the domain at hand or laws imposed by the designer
		- may restrict the access of specific resources or services to particular types of agents, or determine the outcome of agent interactions
		- **•** preserving the agent system in a consistent state according to the properties and requirements of the application domain
- **e** Examples
	- coordination infrastructures
	- e-Institutions

#### Fundamentals EOP A&A CArtAgO Artifacts Jason & Artifacts Reference Abstract Architecture

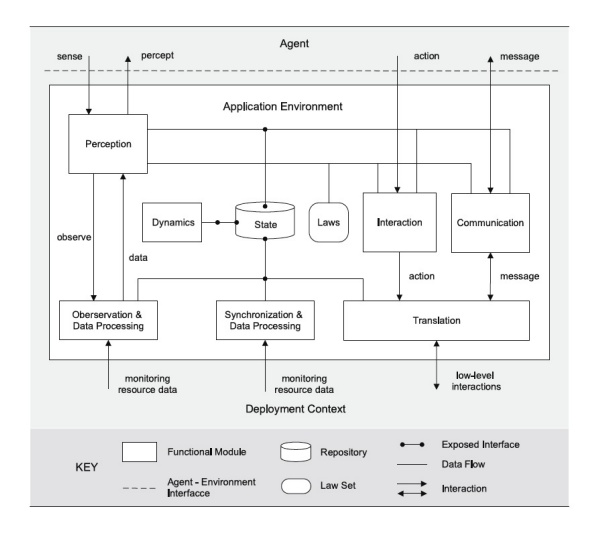

Fundamentals EOP A&A CArtAgO Artifacts Jason & Artifacts

### Approaches

• Looking for general-purpose approaches for conceiving, designing, programming, executing the environment as agents' world

"Web Intelligence" Master, October 2013 22 / 87

- orthogonality
- generality
- expressiveness
- Uniformly integrating different MAS aspects
	- coordination, organisation, institutions, ...
- Examples of concrete models and technologies
	- AGRE/AGREEN/MASQ [Baez-Barranco et al., 2007]
	- GOLEM [Bromuri and Stathis, 2007]
	- A&A, CArtAgO [Ricci et al., 2007]

### Background Human Metaphor

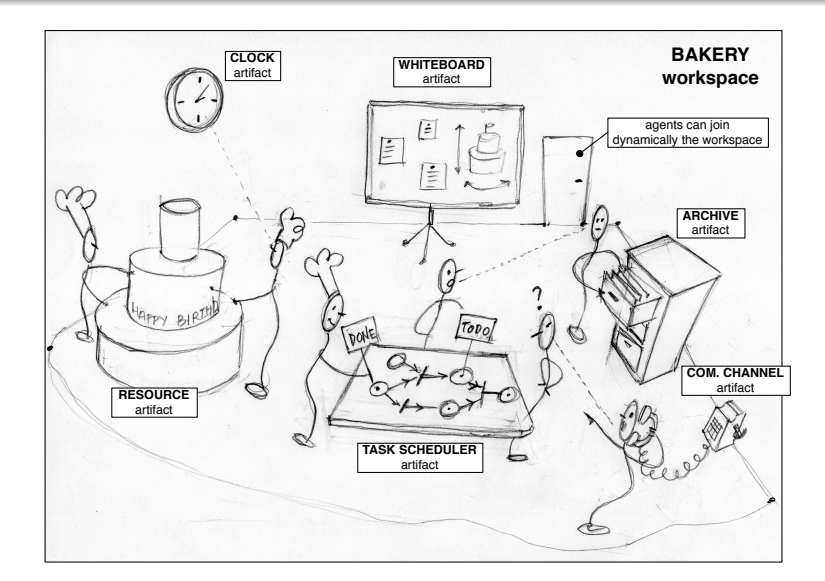

"Web Intelligence" Master, October 2013 26 / 87

### Fundamentals EOP A&A CArtAgO Artifacts Jason & Artifacts Agent & Artifacts (A&A) Basic Concepts

#### **Agents**

- autonomous, goal-oriented pro-active entities
- create and co-use artifacts for supporting their activities,
	- **·** besides direct communication

**1** Origins and Fundamentals

<sup>3</sup> Agent & Artifact Model

**5** Programming Artifacts

<sup>4</sup> CArtAgO

<sup>2</sup> Environment Oriented Programming

<sup>6</sup> Programming Jason Agents & Artifacts

#### **Artifacts**

- non-autonomous, function-oriented, stateful entities
	- **•** controllable and observable
- modelling the tools and resources used by agents
	- designed by MAS programmers

### **Workspaces**

- grouping agents & artifacts
- defining the topology of the computational environment

### Fundamentals EOP A&A CArtAgO Artifacts Jason & Artifacts A&A Programming Model Features

#### Abstraction

• artifacts as first-class resources and tools for agents

#### **Modularisation**

artifacts as modules encapsulating functionalities, organized in workspaces

### Extensibility and openness

• artifacts can be created and destroyed at runtime by agents

#### Reusability

• artifacts (types) as reusable entities, for setting up different kinds of environments

### A&A Meta-Model in more Details

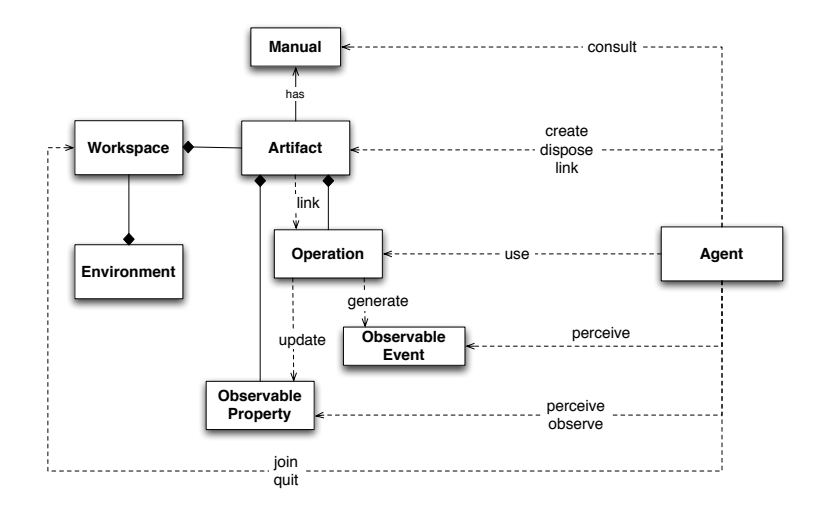

#### Fundamentals EOP A&A CArtAgO Artifacts Jason & Artifacts A World of Artifacts

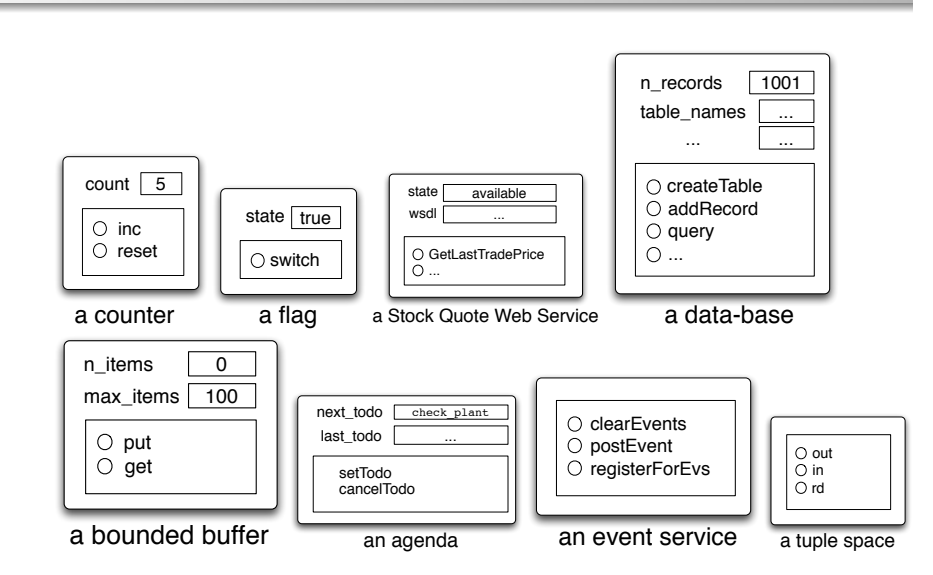

# Artifact Abstract Representation

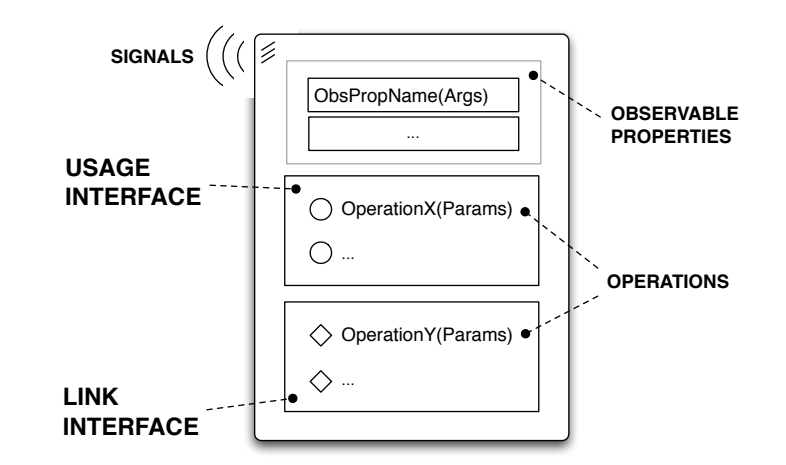

"Web Intelligence" Master, October 2013 30 / 87

### Fundamentals EOP A&A CArtAgO Artifacts Jason & Artifacts Simple Artifacts Taxonomy

#### Individual or Personal Artifacts

- designed to provide functionalities for a single agent use
- e.g. agenda for managing deadlines, a library, ...

#### Social Artifacts

- $\bullet$  designed to provide functionalities for structuring and managing the interaction in a MAS
- coordination artifacts, organisation artifacts, ...
- e.g. blackboard, game-board, ...

#### Boundary artifacts

- to represent external resources/services (e.g. a printer, a Web Service)
- to represent devices enabling I/O with users (e.g. GUI, Console, etc)

### Actions/Percepts in Artifact-Based Environments

Explicit semantics refined by the (endogenous) environment:

- success/failure semantics, execution semantics,
- actions and Percepts constitute the *Contract* (in the Software Engineering meaning) provided by the environment

#### Action Repertoire (actions *< >* artifacts' operations)

- is given by the dynamic set of operations provided by the overall set of artifacts available in the workspace
- can be changed by creating/disposing artifacts.

#### Percept Repertoire (percepts *< >* artifacts' obs. prop.+signals)

- is given by the dynamic set of *properties* representing the state of the environment and by the *signals* concerning events signalled by the environment
- can be changed by creating/disposing artifacts.

"Web Intelligence" Master, October 2013 33 / 87

# Fundamentals EOP A&A CArtAgO Artifacts Jason & Artifacts

# Interaction Model: Operation Execution (2)

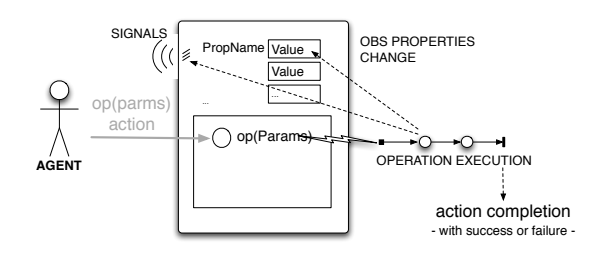

- Operation execution is:
	- a process structured in one or multiple transactional steps
	- asynchronous with respect to agent *...which can proceed possibly reacting to percepts and executing actions of other plans/activities*
- Operation completion causes action completion, generating events with success or failure, possibly with action feedbacks

# Interaction Model: Operation Execution (1)

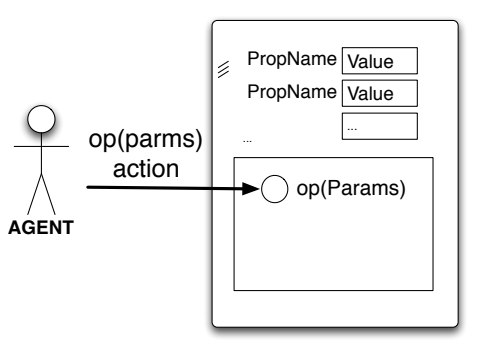

- Performing an action corresponds to triggering the execution of an operation
	- $\bullet \rightsquigarrow$  acting on artifact's usage interface

"Web Intelligence" Master, October 2013 34 / 87

### Fundamentals EOP A&A CArtAgO Artifacts Jason & Artifacts Interaction Model: Observation (1)

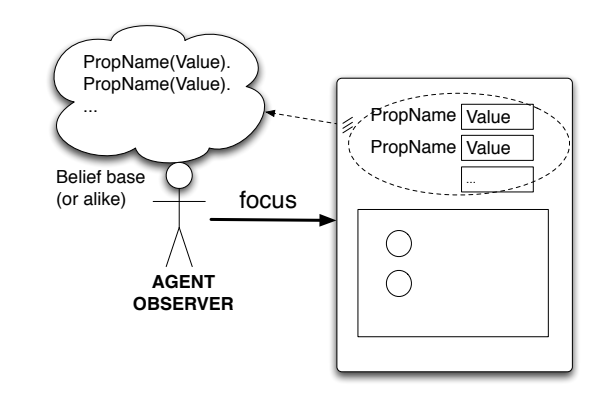

Agents can dynamically select which artifacts to observe **• predefined** focus/stopFocus actions

### Interaction Model: Observation (2)

#### PropName(Value). PropName(Value). PropName Value PropName Value Belief base (or alike) use  $\circ$  $\bigcirc$ **AGENT OBSERVER**

- By focussing an artifact
	- observable *properties* are mapped into agent dynamic knowledge about the state of the world, as percepts (e.g. belief base)
	- *signals* are mapped into percepts related to observable events

"Web Intelligence" Master, October 2013 37 / 87

Fundamentals EOP A&A CArtAgO Artifacts Jason & Artifacts Artifact Manual

- Agent-readable description of artifact's...
	- *functionality*
		- *what* functions/services artifacts of that type provide
	- *operating instructions*
		- **•** how to use artifacts of that type
- Towards advanced use of artifacts by intelligent agents
	- dynamically choosing which artifacts to use to accomplish their tasks and how to use them
	- **•** strong link with Semantic Web research issues
- Work in progress
	- defining ontologies and languages for describing the manuals

### Artifact Linkability

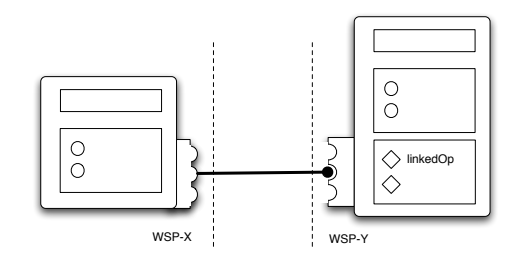

- Basic mechanism to enable inter-artifact interaction *linking* artifacts through interfaces (link interfaces)
	- operations triggered by an artifact over an other artifact
	- Useful to design & program distributed environments
		- realised by set of artifacts linked together
		- **·** possibly hosted in different workspaces

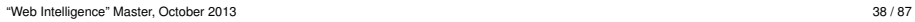

**1** Origins and Fundamentals

- <sup>2</sup> Environment Oriented Programming
- <sup>3</sup> Agent & Artifact Model

<sup>4</sup> CArtAgO

**5** Programming Artifacts

<sup>6</sup> Programming Jason Agents & Artifacts

**CArtAgO** 

#### Fundamentals EOP A&A CArtAgO Artifacts Jason & Artifacts

### CArtAgO Architecture

- CArtAgO framework / infrastructure
	- <sup>1</sup> environment for programming and executing artifact based environments
	- 2 Java-based programming model for defining artifacts
	- <sup>3</sup> set of basic API for agent platforms to work within artifact-based environment
- integration with agent programming platforms: available bridges for Jason, Jadex, AgentFactory, simpA, ongoing for 2APL and Jade
- Distributed and open MAS: workspaces distributed on Internet nodes
- Agents can join and work in multiple workspace at a time (Role-Based Access Control (RBAC) security model)
- Open-source technology
	- available at http://cartago.sourceforge.net

"Web Intelligence" Master, October 2013 41 / 87

Fundamentals EOP A&A CArtAgO Artifacts Jason & Artifacts Pre-defined Artifacts

- Each workspace contains by default a predefined set of artifacts
	- providing core and auxiliary functionalities
	- i.e. a pre-defined repertoire of actions available to agents...
- Among the others
	- workspace, type: cartago.WorkspaceArtifact
		- functionalities to manage the workspace, including security
		- operations: makeArtifact, lookupArtifact, focus,...
	- node, type: cartago.NodeArtifact
		- **•** core functionalities related to a node
		- operations: createWorkspace, joinWorkspace, ...
	- $\bullet$  console, type cartago.tools.Console
		- o operations: println,...
	- $\bullet$  blackboard, type cartago.tools. TupleSpace
		- **o** operations: out, in, rd, ...
	- ....

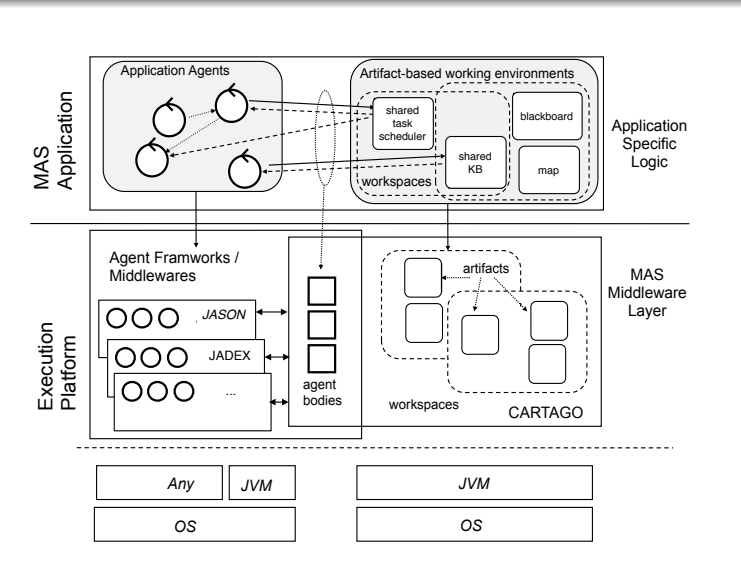

"Web Intelligence" Master, October 2013 42 / 87

**Environment Oriented Programming** 

**Origins and Fundamentals** 

- Agent & Artifact Model
- **CArtAgO**

#### <sup>5</sup> Programming Artifacts

- Observable Property
- Operations
- **Links between Artifacts**

<sup>6</sup> Programming Jason Agents & Artifacts

#### "Web Intelligence" Master, October 2013 47 / 87

"Web Intelligence" Master, October 2013 48 / 87

#### Fundamentals EOP A&A CArtAgO Artifacts Jason & Artifacts Observable Property Operations Links between Artifacts

### Defining an Artifact

- An artifact type extends the cartago.Artifact class
- An artifact is composed of:
	- *state variables*: class instance fields
	- *observable properties* with a set of primitives to define/update/.. them
	- **•** signal primitive to generate signals
	- *operation controls*: methods annotated with @OPERATION
		- The operation init is the operation which is automatically executed when the artifact is created (analogous to constructor in objects).
	- *internal operations*: operations triggered by other operations, methods annotated with @INTERNAL\_OPERATION
	- *await* primitive to define the operation steps
	- *guards* both for operation controls and operation steps -: methods annotated with @GUARD

#### • Observable property is defined by a name and a value.

- The value can change dynamically according to artifact behaviour.
- The change is made automatically observable to all the agents focussing the artifact.
- Defined by using defineObsProperty, specifying
	- the name of the property
	- the initial value (that can be of any type, including objects)
- Accessed by
	- **e** getObsProperty
	- updateObsProperty

"Web Intelligence" Master, October 2013 45 / 87

Fundamentals EOP A&A CArtAgO Artifacts Jason & Artifacts Observable Property Operations Links between Artifacts Change of property

#### Change of the value of a property using primitive

- $\rightarrow$  getObsProperty(String name).updateValue(Object value)
- or updateObsProperty(String name, Object value)
- $\bullet$  the specified value must be compatible with the type of the corresponding field
- $\bullet$  the value of the property is updated with the new value
- an event is generated (content is the value of the property) property\_updated(PropertyName,NewValue,OldValue)
- the event is made observable to all the agents focussing the artifact

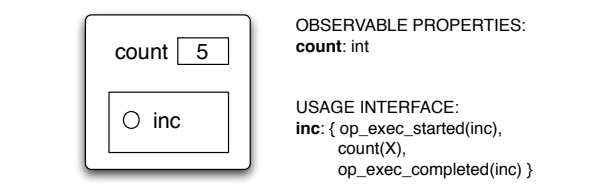

Fundamentals EOP A&A CArtAgO Artifacts Jason & Artifacts Observable Property Operations Links between Artifacts

# **Example**

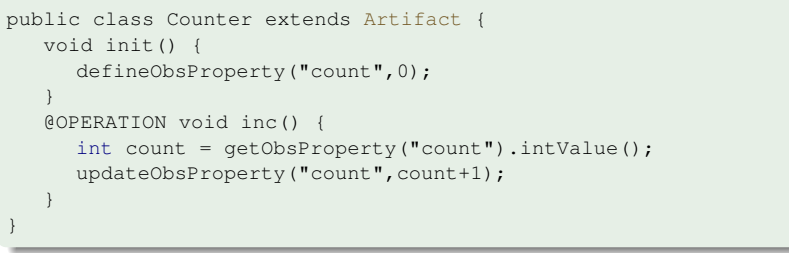

# Observable property

Example

### Example (revisited)

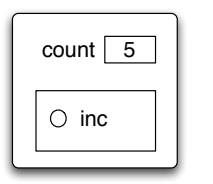

OBSERVABLE PROPERTIES: **count**: int

USAGE INTERFACE: **inc**: { op\_exec\_started(inc), count(X), op\_exec\_completed(inc) }

#### Example

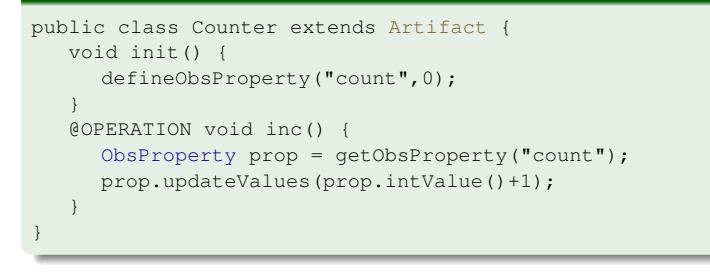

"Web Intelligence" Master, October 2013 49 / 87

# Observable Events

Observable events are generated by default:

 $\bullet$  op execution completed op execution failed, op\_execution\_aborted ...

Observable event can be generated explicitly, within an operation by the method

Fundamentals EOP A&A CArtAgO Artifacts Jason & Artifacts Observable Property Operations Links between Artifacts

- $\rightarrow$  signal(String evType, Object variable params)
- Generated event is a tuple, with *evType* label, composed of the sequence of passed parameters
- Generated event can be observed by
	- the agent responsible of the execution of the operation
	- all the agents observing the artifact
- $\rightarrow$  signal(AgentId id, String evType, Object variable params)
- Generated event is perceivable only by the specified agent that must be observing the artifact, anyway.

### **Operations**

- Operation *op(param1,param2,...)* is defined as:
	- a method op, in the artifact class returning void
	- annotated with @OPERATION
- Parameters can be input and/or output operation parameters
	- Output operation parameters (OpFeedbackParam*<*T*>*) can be used to specify the operation results and related action feedback
- Operation can be composed of zero, one or multiple *atomic* computational steps
- init method (defined or not as an operation) is called at the initialisation of the artefact.

#### Example

```
public class Counter extends Artifact {
  int count; // state variable
  void init() { count = 0; }
  @OPERATION void inc(OpFeedbackParam<Int> res)
      { res.set(++count); }
}
```
Fundamentals EOP A&A CArtAgO Artifacts Jason & Artifacts Observable Property Operations Links between Artifacts

"Web Intelligence" Master, October 2013 50 / 87

# Example of Observable Events

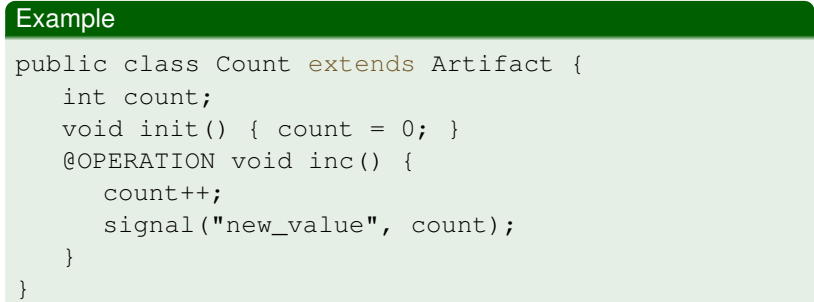

• failed(String failureMsg, String descr, Object... args) An action feedback is generated, reporting a failure msg and optionally also a tuple descr(Object...) describing the failure.

### Observable Events (cont'ed)

**•** failed(String failureMsg)

### Example of Observable Events

#### **Example**

```
public class BoundedCounter extends Artifact {
   private int max;
   void init(int max) {
     defineObsProperty("count",0);
     this.max = max:
   }
   @OPERATION void inc() {
     ObsProperty prop = getObsProperty("count");
     if (prop.intValue() < max) {
         prop.updateValue(prop.intValue()+1);
         signal("tick"):
     } else {
          failed("inc failed","inc_failed","max_value_reached",max);
      }
   }
}
```
"Web Intelligence" Master, October 2013 53 / 87

Failed primitive

#### Fundamentals EOP A&A CArtAgO Artifacts Jason & Artifacts Observable Property Operations Links between Artifacts Example: Bounded Buffer with Output Parameters

```
public class BBuffer extends Artifact {
   private LinkedList<Item> items;
   private int nmax;
   void init(int nmax) {
     items = new LinkedList<Item>();
     this.nmax = nmax;
      defineObsProperty("n_items",0);
   }
   @OPERATION(guard="bufferNotFull") void put(Item obj) {
     items.add(obj);
     getObsProperty("n_items").updateValue(items.size());
   }
   @OPERATION void get(OpFeedbackParam<Item> res) {
     await("itemAvailable");
     Item item = items.removeFirst();
     res.set(item);
     getObsProperty("n_items").updateValue(items.size());
   }
   @GUARD boolean bufferNotFull(Item obj)
      { return items.size() < nmax; }
   @GUARD boolean itemAvailable() { return items.size() > 0; }
}
```

```
"Web Intelligence" Master, October 2013 55 / 87
```
"Web Intelligence" Master, October 2013 54 / 87

### Operation Guards

Guard on an operation is specified as:

a *boolean* method annotated with @GUARD, having the same number and type of parameters of the guarded operation

Fundamentals EOP A&A CArtAgO Artifacts Jason & Artifacts Observable Property Operations Links between Artifacts

- $\bullet$  Its name is included as the attribute guard of the @OPERATION annotation
- or used as parameter of the method await in the body of the operation
- The operation will be enabled only if (when) the guard is satisfied

#### Example

```
public class MyArtifact extends Artifact {
   int m;
   void init() {m=0; }
   @OPERATION(guard="canExecOp1") void op1() { ... }
   @OPERATION void op2() { m++; }
   @GUARD boolean canExecOp1() { return m == 5; }
}
```
# Example: Bounded Buffer with Guarded Operations

}

}

}

}

}

public class BBuffer extends Artifact { private LinkedList<Item> items;

> $\frac{1}{1000}$  = new LinkedList<Ttem>(); defineObsProperty("max\_items",nmax); defineObsProperty("n\_items",0);

@GUARD boolean bufferNotFull(Item obj) {

@OPERATION(guard="itemAvailable") void get() { Object item = items.removeFirst();

return items.size() < maxItems;

signal("new item", item);

@OPERATION(guard="bufferNotFull") void put(Object obj) {

getObsProperty("n\_items").updateValue(items.size());

int maxItems = getObsProperty("max\_items").intValue();

getObsProperty("n\_items").updateValue(items.size());

@GUARD boolean itemAvailable() { return items.size() > 0; }

.<br>private int nmax: void init(int nmax) {

items.add(obj);

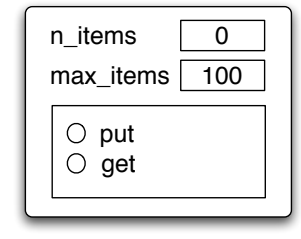

OBSERVABLE PROPERTIES:

**n\_items**: int+ **max\_items**: int

USAGE INTERFACE:

**put**(*item*:Item) / (n\_items < max\_items): {...}

**get** / (n\_items >= 0) : { new\_item(item:Item),...}

"Web Intelligence" Master, October 2013 57 / 87

Structured (non-atomic) operations are implemented with

- one @OPERATION representing the entry point
- one or multiple transactional steps, possibly with guards
- await primitive to define the steps

Multi-step Operation

"Web Intelligence" Master, October 2013 58 / 87

Fundamentals EOP A&A CArtAgO Artifacts Jason & Artifacts Observable Property Operations Links between Artifacts Example of Multi-step Operation

```
public class MyArtifact extends Artifact {
   int internalCount;
   @OPERATION void opWithResults(double x, double y,
     OpFeedbackParam<Double> sum, OpFeedbackParam<Double> sub) {
     sum.set(x+y);
     sub.set(x-y);
   }
   @OPERATION void structureOp(int ntimes) {
      internalCount=0;
      signal("step1_completed");
      await( "canExecStep2", ntimes);
      signal("step2_completed", internalCount);
   }
   @OPERATION void update(int delta) {
      internalCount += delta;
   }
   @GUARD boolean canExecStep2(int ntimes) {
      return internalCount >= ntimes;
   }
}
```
# Example: Simple synchronisation artifact

Fundamentals EOP A&A CArtAgO Artifacts Jason & Artifacts Observable Property Operations Links between Artifacts

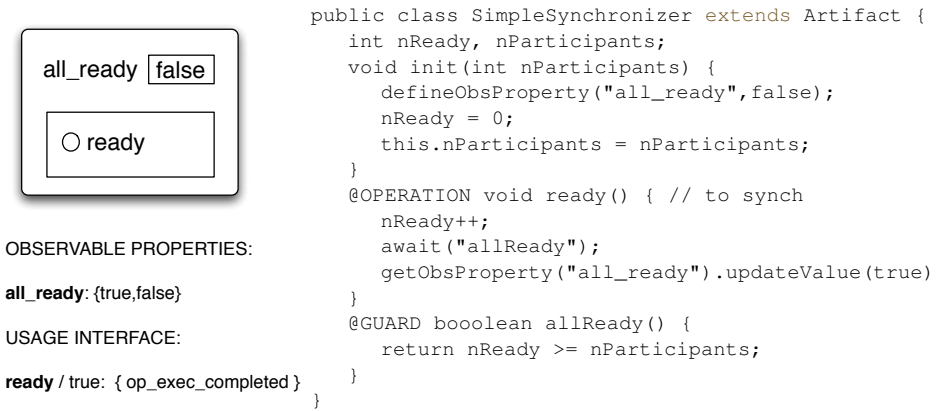

### Example: Bounded Buffer with Guarded Steps

### Temporal Guards on Operation Steps

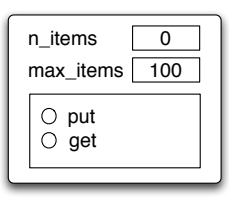

OBSERVABLE PROPERTIES:

**n\_items**: int+ **max\_items**: int

USAGE INTERFACE:

 $put(item:Item) / (n items < max items):$  {...}

**get** / (n\_items >= 0) : { new\_item(item:Item),...} .<br>private int nmax: @OPERATION void init(int nmax) { items = new LinkedList<Item>(); defineObsProperty("max\_items",nmax); defineObsProperty("n\_items",0); } @OPERATION void put(Object obj) { await("bufferNotFull", obj); items.add(obj); getObsProperty("n\_items").updateValue(items.size()); } @GUARD boolean bufferNotFull(Item obj) { int maxItems = getObsProperty("max\_items").intValue(); return items.size() < maxItems; } @OPERATION void get() { await("itemAvailable"); Object item = items.removeFirst();

public class BBuffer extends Artifact { private LinkedList<Item> items;

#### getObsProperty("n\_items").updateValue(items.size()-1); signal("new item", item);

@GUARD boolean itemAvailable() { return items.size() > 0; }

#### "Web Intelligence" Master, October 2013 61 / 87

Fundamentals EOP A&A CArtAgO Artifacts Jason & Artifacts Observable Property Operations Links between Artifacts Example of Temporally Guarded Operation

}

}

```
public class Clock extends Artifact {
   boolean working;
   final static long TICK TIME = 100;
   void init(){
     working = false;
   }
   @OPERATION void start() {
      if (!working) { working = true; execInternalOp("work");
   } else {
      failed("already_working"); }
   }
   @OPERATION void stop() {
      working = false;
   }
   @INTERNAL_OPERATION void work() {
      while (working){
          signal("tick");
          await_time(TICK_TIME);
      }
   }
}
```
• Specified with await time primitive

- parameter indicates the number of milliseconds that must elapse before the step could be executed, after having being triggered
- $\bullet$  its value is a long value greater than 0

"Web Intelligence" Master, October 2013 62 / 87

### Link Interface

- Set of operations that can be triggered by an artifact on another artifact
- $\bullet$  Operations are annotated with @LINK (can be composed by multiple steps, can generate events, etc.)

Fundamentals EOP A&A CArtAgO Artifacts Jason & Artifacts Dbservable Property Operations Links between Artifacts

#### Example

```
public class LinkableArtifact extends Artifact {
   int count;
   void init() { count = 0; }
   @LINK void inc() {
     log("inc invoked."); count++;
     signal("new_count_value",count);
   }
}
```
Call of the operation from the linking Artifact is done using the execLinkedOp primitive.

#### Fundamentals EOP A&A CArtAgO Artifacts Jason & Artifacts Observable Property Operations Links between Artifacts

### Linking Artifacts

- Executing execLinkedOp triggers the operation
- Once triggered, linked operation execution is the same as normal operations
- The only difference is:
	- the events that are generated by a linked operations, are made observable to the agent using or observing the artifact that triggered the execution of the link operation
	- In the case of a chain, with an agent X executing an operation on an artifact, which links the operation of an artifact B, which links an operation of an artifact C, all the observable events generated by B and C linked operations are made observable to X

# **1** Origins and Fundamentals <sup>2</sup> Environment Oriented Programming

- **3** Agent & Artifact Model
- <sup>4</sup> CArtAgO
- <sup>5</sup> Programming Artifacts
- <sup>6</sup> Programming Jason Agents & Artifacts

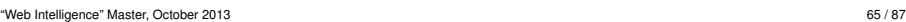

Fundamentals EOP A&A CArtAgO Artifacts Jason & Artifacts

# The Simplest Artifact

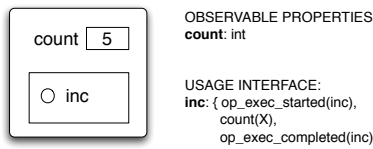

USAGE INTERFACE: **inc**: { op\_exec\_started(inc), count(X),

op\_exec\_completed(inc) }

```
public class Counter extends Artifact {
   void init() {
   defineObsProperty("count",0);
   }
   @OPERATION void inc() {
   int count = getObsProperty("count").intValue();
   getObsProperty("count").updateValue(count+1);
   }
}
```
### Fundamentals EOP A&A CArtAgO Artifacts Jason & Artifacts Jason Agents using the Simplest Artifact (1)

```
!create and use.
+!create_and_use : true
<- !setupTool(Id);
      // first use
  inc;
      // second use specifying the id
  inc [artifact_id(Id)].
+!setupTool(C): true
<- makeArtifact("ourCount", "Counter",C).
```
### Jason Agents observing the Simplest Artifact (2)

#### !observe.

```
+!observe : true
<- ?myTool(C); // query goal
  focus(C).
```
+count(V) :  $V < 10$  <- println("count percept: ",V)).

```
+count(V)[artifact_name(Id,"ourCount")] : V >= 10
<- println("stop observing."));
  stopFocus(Id).
```
+?myTool(CounterId): true <- lookupArtifact("ourCount",CounterId).

-?myTool(CounterId): true <-.wait(10); ?myTool(CounterId).

#### "Web Intelligence" Master, October 2013 69 / 87

Fundamentals EOP A&A CArtAgO Artifacts Jason & Artifacts

### Producer Jason Agent

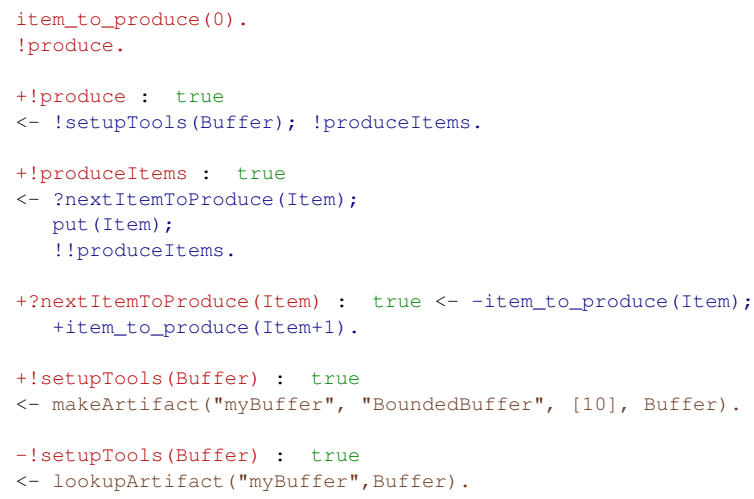

### Producer-Consumer Artifact

bounded-buffer artifact for producers-consumers scenarios

}

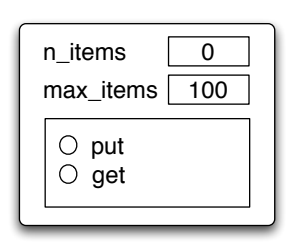

#### OBSERVABLE PROPERTIES:

**n\_items**: int+ **max\_items**: int

USAGE INTERFACE:

 $put(item:Item) / (n items < max item)$ : {...}

**get** / (n\_items  $>= 0$ ) : { new\_item(item:Item),...}

"Web Intelligence" Master, October 2013 70 / 87

### Fundamentals EOP A&A CArtAgO Artifacts Jason & Artifacts Consumer Jason Agent

#### !consume.

```
+!consume: true
<- ?bufferToUse(Buffer);
   .print("Going to use ",Buffer);
  !consumeItems.
+!consumeItems : true
<- get(Item); !consumeItem(Item); !!consumeItems.
+!consumeItem(Item) : true <- ...
+?bufferToUse(BufferId) : true
<- lookupArtifact("myBuffer",BufferId).
```

```
-?bufferToUse(BufferId) : true
<- .wait(50); ?bufferToUse(BufferId).
```
void init(int nmax) { items = new LinkedList<Item>(); defineObsProperty("max\_items",nmax); defineObsProperty("n\_items",0); } @OPERATION(guard="bufferNotFull") void put(Object obj) {  $i$ temp. add $(i$ obj); getObsProperty("n\_items").updateValue(items.size()+1); } @GUARD boolean bufferNotFull(Item obj) { int maxItems = getObsProperty("max\_items").intValue(); return items.size() < maxItems; } @OPERATION(guard="itemAvailable") void get() { Object item = items.removeFirst(); getObsProperty("n\_items").updateValue(items.size()-1); signal("new\_item",item);

public class BBuffer extends Artifact { private LinkedList<Item> items;

private int nmax;

} @GUARD boolean itemAvailable() { return items.size() > 0; }

### Synchronisation Artifact

### Jason Synch Agent - Reactive

lookupArtifact(âĂIJmySynchâĂİ,Synch);

+all\_ready(true)[artifact\_id(âĂIJmySynchâĂİ)] : true

"Web Intelligence" Master, October 2013 74 / 87

// react to all\_ready(true) percept

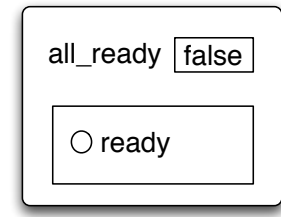

OBSERVABLE PROPERTIES:

**all\_ready**: {true,false}

USAGE INTERFACE:

**ready** / true: { op\_exec\_completed }

"Web Intelligence" Master, October 2013 73 / 87

public class SimpleSynchronizer extends Artifact {

defineObsProperty("all\_ready",false);

} @OPSTEP(guard="allReady") void setAllReady() { getObsProperty("all\_ready").updateValue(true);

this.nParticipants = nParticipants; } @OPERATION void ready() { // to synch

int nReady, nParticipants; void init(int nParticipants) {

nextStep("setAllReady");

} @GUARD booolean allReady() { return nReady >= nParticipants;

nReady = 0;

nReady++;

} }

Fundamentals EOP A&A CArtAgO Artifacts Jason & Artifacts

# Example: A Tuple-Space Artifact

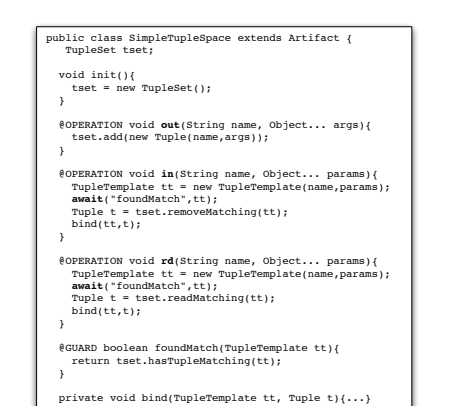

### Fundamentals EOP A&A CArtAgO Artifacts Jason & Artifacts

<- // all ready, go on.

**Remarks** 

Example !work.

 $+!work:$   $+$ // locate the synch tool

// observe it. focus(Synch); // ready for synch ready.

...

• Process-based action execution semantics

- action/operation execution can be long-term
- action/operation execution can overlap

• Key feature for implementing coordination functionalities

- Multi-step operations
	- operations composed by multiple *transactional* steps, possibly with guards
	- await primitive to define the steps

### Example: Dining Philosopher Agents

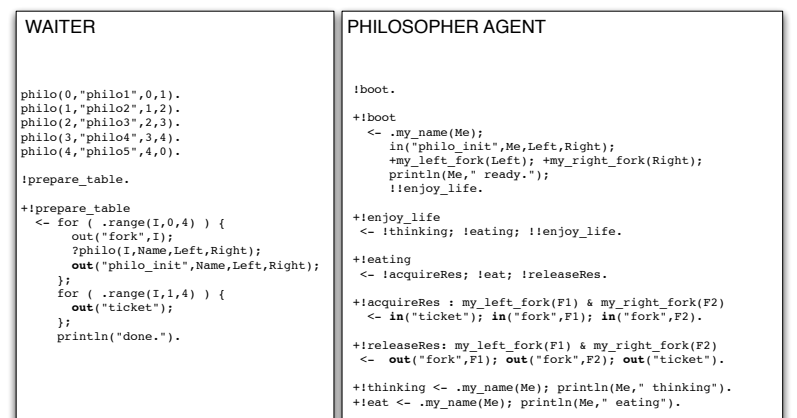

"Web Intelligence" Master, October 2013 77 / 87

### Example 4: A Clock

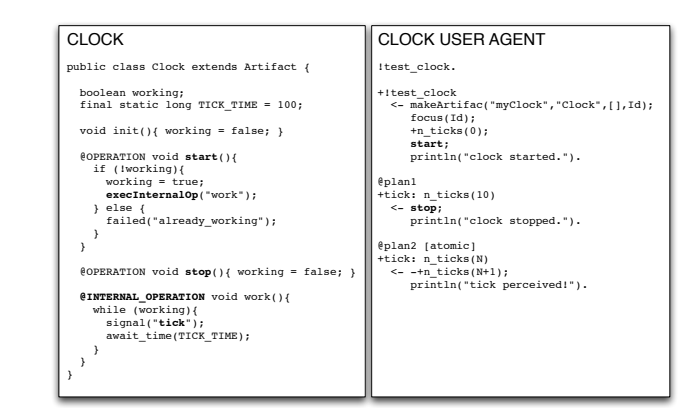

#### • Internal operations

Fundamentals EOP A&A CArtAgO Artifacts Jason & Artifacts

- execution of operations triggered by other operations
- implementing controllable *processes*

"Web Intelligence" Master, October 2013 78 / 87

Fundamentals EOP A&A CArtAgO Artifacts Jason & Artifacts

# Example 5: GUI Artifacts

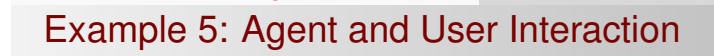

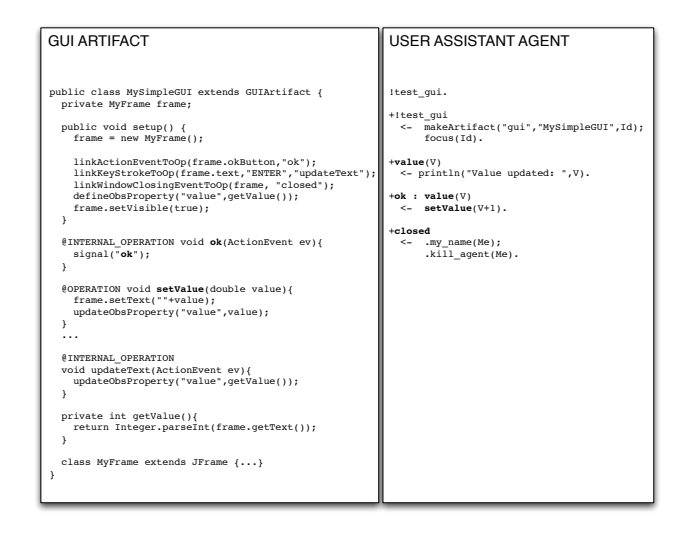

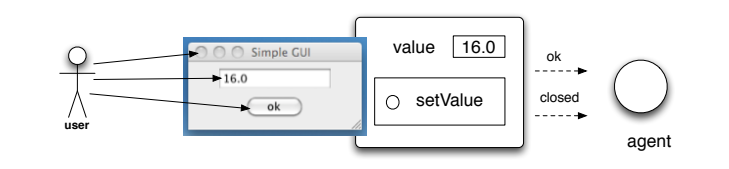

Exploiting artifacts to enable interaction between human users and agents

#### Fundamentals EOP A&A CArtAgO Artifacts Jason & Artifacts

has completed or failed

an action succeeded

actions of other intentions

# Remark: Action Execution & Blocking Behaviour

• Given the action/operation map, by executing an action the intention/activity is suspended until the corresponding operation

However *the agent execution cycle is not blocked*!

• action completion events generated by the environment and automatically processed by the agent/environment platform bridge no need of explicit observation and reasoning by agents to know if

• the agent can continue to process percepts and possibly execute

# Example 6: Action Execution & Blocking Behaviour

- // agent code @processing\_stream +!processing\_stream : true <- makeArtifact("myStream","Stream",Id); focus(Id);  $+$ sum $(0)$ ; **generate**(1000); ?sum(S); **println**(S). @update [atomic] +**new\_number**(V) : sum(S)  $\leftarrow$  -+sum(S+V). // artifact code class Stream extends Artifact { ... @OPERATION void **generate**(int n){  $f \circ r$  (int i = 0; i < n; i++){ signal("**new\_number**",i); } } }
- The agent perceives and processes new number percepts as soon as they are generate by the Stream
	- **even if the processing stream plan execution is suspended,** waiting for generate action completion
- The test goal ?sum(S) is executed after generate action completion
	- so we are sure that all numbers have been generated and processed

"Web Intelligence" Master, October 2013 82 / 87

"Web Intelligence" Master, October 2013 81 / 87

Fundamentals EOP A&A CArtAgO Artifacts Jason & Artifacts

### Other Features

- Other CArtAgO features not discussed in this lecture
	- **•** linkability
		- executing chains of operations across multiple artifacts
	- multiple workspaces
		- agents can join and work in multiple workspaces, concurrently • including remote workspaces
	- RBAC security model
		- workspace artifact provides operations to set/change the access control policies of the workspace, depending on the agent role
		- ruling agents' access and use of artifacts of the workspace

...

• See CArtAgO papers and manuals for more information

Designing and implementing artifact-based organisation Infrastructures

A&A and CArtAgO: Some Research Explorations

ORA4MAS infrastructure

Fundamentals EOP A&A CArtAgO Artifacts Jason & Artifacts

- Cognitive stigmergy based on artifact environments
	- Cognitive artifacts for knowledge representation and coordination
- Artifact-based environments for argumentation
- Including A&A in AOSE methodology
- $\bullet$  ...

# Applying CArtAgO and JaCa

- Using CArtAgO/JaCa for building real-world applications and infrastructures
- Some examples
	- JaCa-WS / CArtAgO-WS
		- building SOA/Web Services applications using JaCa
		- http://cartagows.sourceforge.net
	- JaCa-Web
		- implementing Web 2.0 applications using JaCa
		- http://jaca-web.sourceforge.net
	- JaCa-Android
		- implementing mobile computing applications on top of the Android platform using JaCa
		- http://jaca-android.sourceforge.net

# Bibliography I

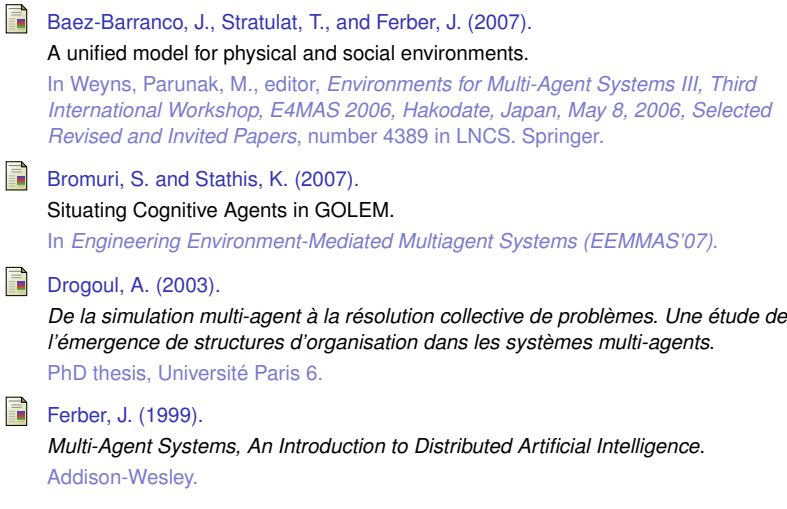

"Web Intelligence" Master, October 2013 85 / 87

"Web Intelligence" Master, October 2013 86 / 87

Fundamentals EOP A&A CArtAgO Artifacts Jason & Artifacts

# Bibliography II

- Ferber, J. and Muller, J. (1996). Influences and reaction: A model of situated multiagent systems. In Tokoro, M., editor, *Second international conference on multi-agent systems (ICMAS 1996)*, Kyoto, Japan.
- Ricci, A., Viroli, M., and Omicini, A. (2007).

'Give Agents their Artifacts': The *A*&*A* Approach for Engineering Working Environments.

In *6th international Joint Conference on Autonomous Agents and Multi-Agent Systems (AAMAS 2007). Honolulu, Hawai'i, USA*.

F Russell and Norvig (2003).

*Artificial Intelligence, A Modern Approach (second edition)*.

- Weyns, D., Omicini, A., and Odell, J. (2007). Environment as a First-class Abstraction in MAS. *Autonomous Agents and Multi-Agent Systems*, 14(1):5–30.
- F Wooldrige, M. J. and Jennings, N. R. (1995). Intelligent agents: Theory and practice. *The Knowledge Engineering Review*, 10(2):115–152.